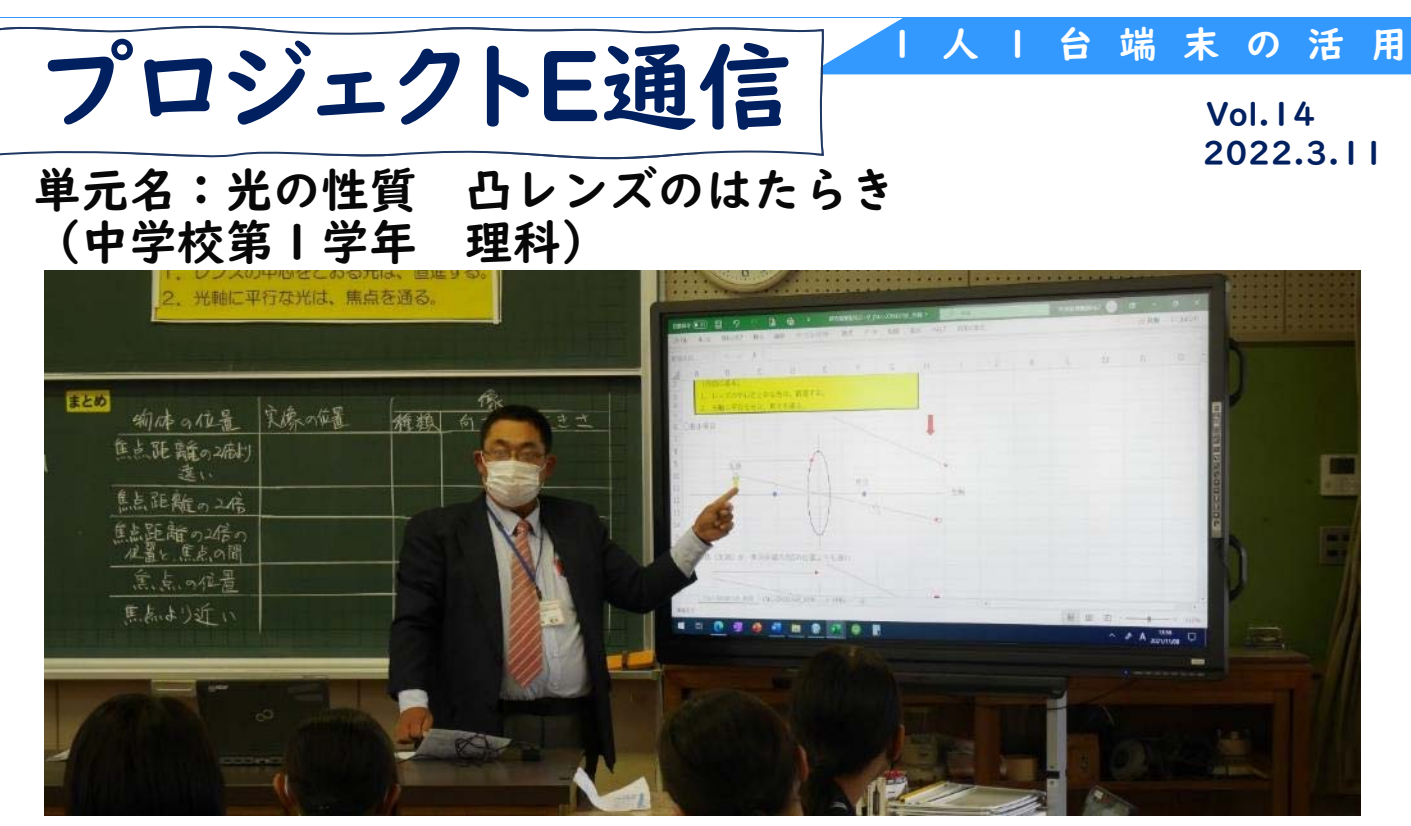

ICT活用のねらい

- 1人1台端末を使うことで、必要な時にファイルを確認し振り返ることがで きます。
- 表計算ソフト上でたくさんの作図をすることで作図技能の定着を図ります。
- 実験の様子や板書を撮影することで、家庭学習での復習に活かします。

学習の流れ 7時間 (本時6/7)

本時の目標 凸レンズによる像のでき方を習得し、物体と凸レンズ間の距離の 変化によって、できる像の位置、大きさ、向きを説明できる。

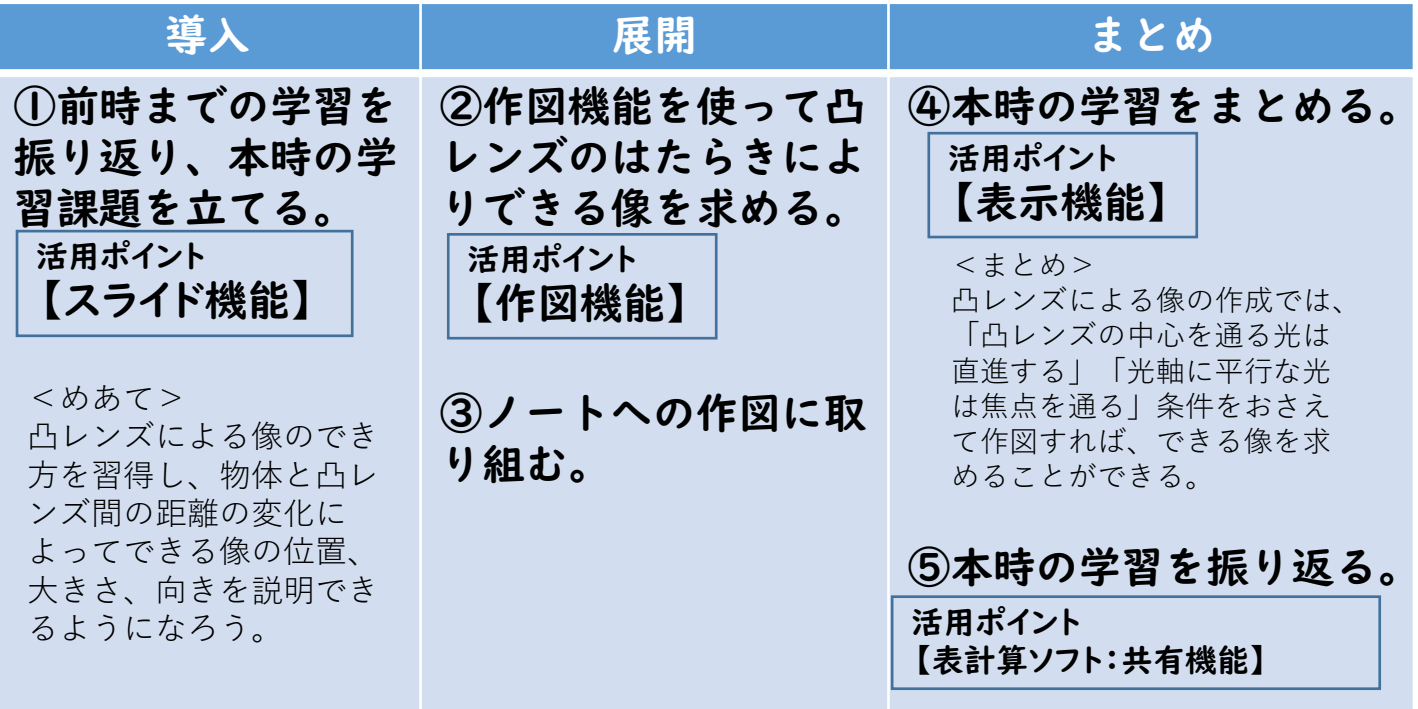

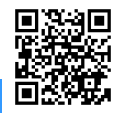

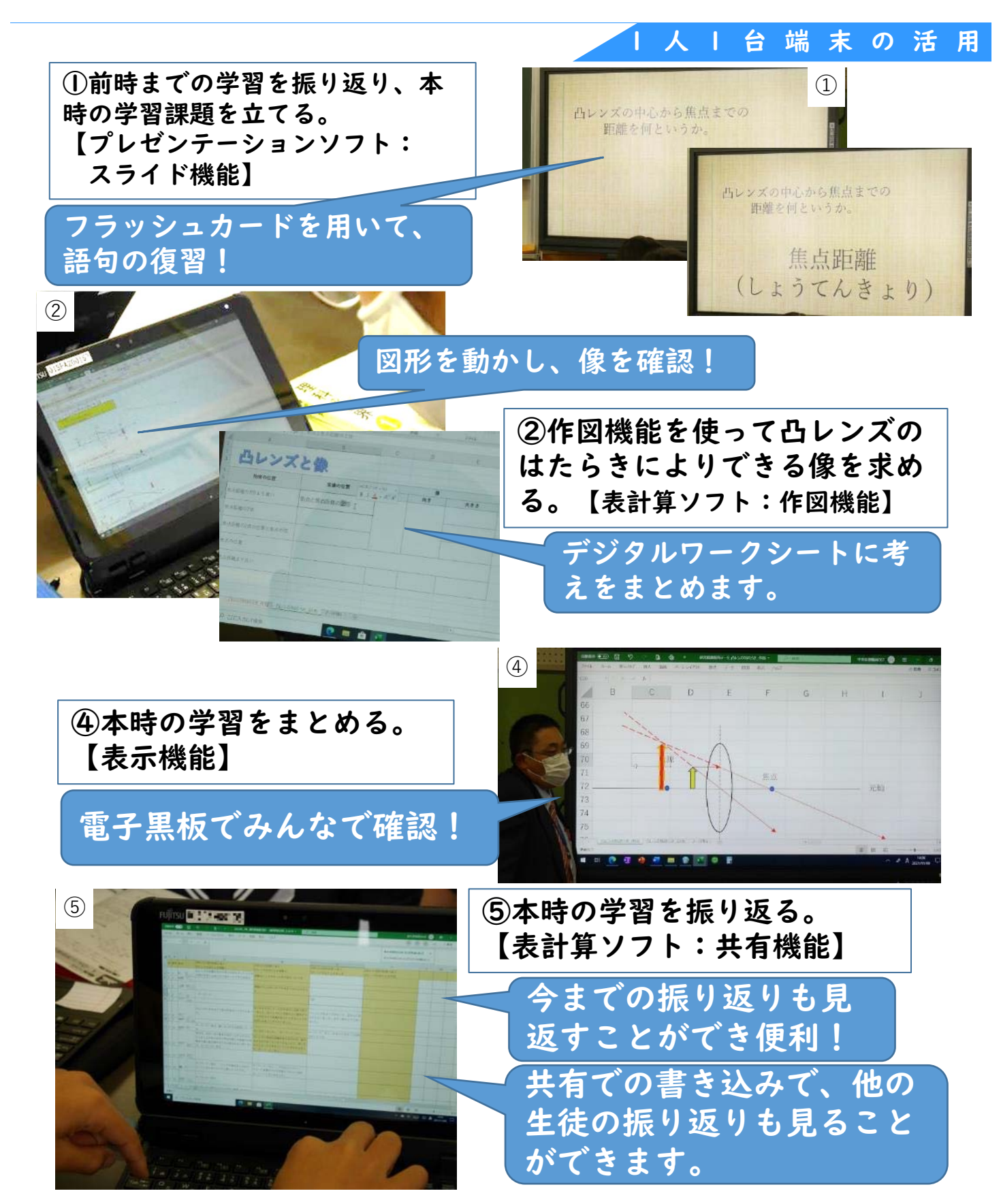

多久市立東原庠舎中央校(後期課程)に勤務のエリアリーダー古賀義則教諭の理科の実践で す。物体と凸レンズ間の距離の変化によって、像の「位置」「大きさ」「向き」が変わること についてまとめる学習です。作図し確認することで理解を図りますが、生徒たちが1人1台端末 を活用することで、ノートへの作図よりも簡単で正確な作図ができていました。その他にも、 デジタルワークシートにまとめを記入し共有することや毎回同じシートに振り返りを保存して いく工夫などたくさんの工夫が詰まっていました。自分の考えを深めることや、学習の積み重 ねを次の学習に生かすことなど、端末活用の良い点が効果的に使われた提案授業でした。